## **7.15 Kinematics of a swinging beam - with constant length cables. (Section 8.1)**

Consider the swinging beam (construction hoist) system shown right and described in Homework 4.13.

Cables A and C are modeled as straight and inextensible (**constant length**).

Points  $N_o$ ,  $N_c$ ,  $B_o$ ,  $B_c$  are all in the same vertical plane and the uniform rigid beam B's motion is restricted to that plane (which is perpendicular to  $\hat{\mathbf{n}}_{z} = \hat{\mathbf{b}}_{z}$ .

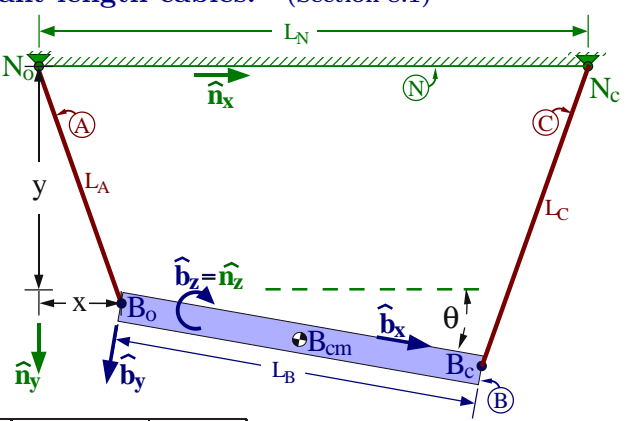

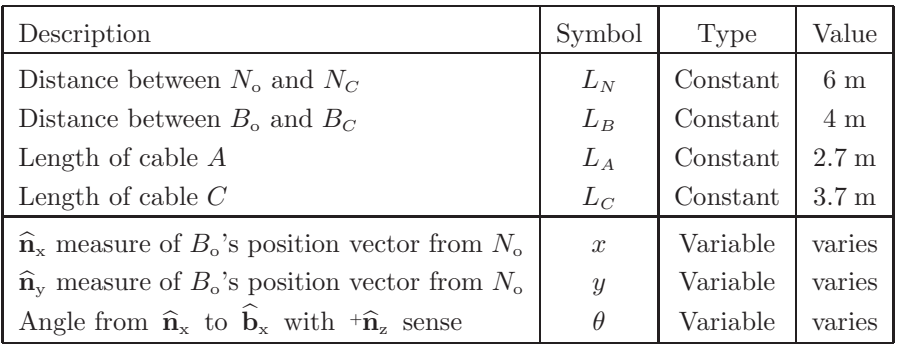

(a) **Efficiently** express the following quantities in terms of  $\hat{\mathbf{n}}_x$ ,  $\hat{\mathbf{n}}_y$ ,  $\hat{\mathbf{n}}_z$  and/or  $\hat{\mathbf{b}}_x$ ,  $\hat{\mathbf{b}}_y$ ,  $\hat{\mathbf{b}}_z$ .

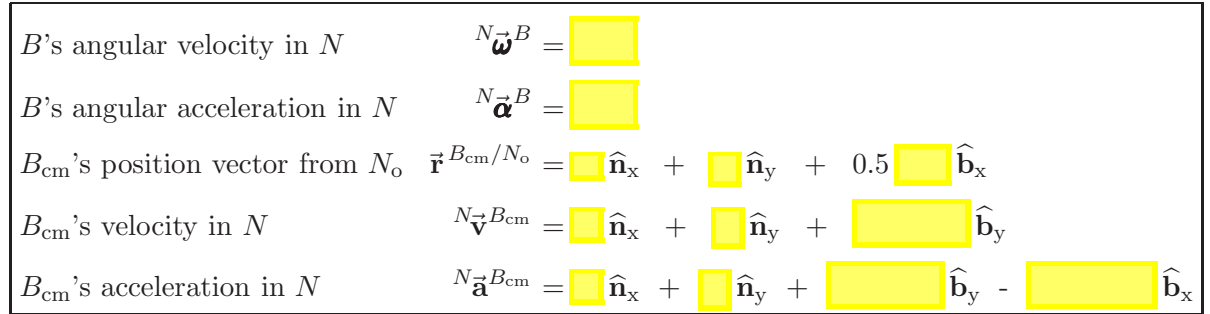

- (b) Aerodynamic damping is modeled as depending on the square of  ${}^N\vec{v}^{B_{\text{cm}}}$ , denoted here as  $\vec{v}^2$ . **Efficiently** calculate  $\vec{v}^2$  in terms of symbols in the table and their time-derivatives. **Result:** - $\vec{v}^2$  =
- (c) As shown in Homework 4.13, there are geometrical (kinematical) relationships between  $x, y$ , and  $\theta$ . Given numerical values for  $L_N$ ,  $L_B$ ,  $L_A$ ,  $L_C$ , and x, and an understanding of how construction hoists on cables work on Earth, its possible to uniquely determine y and  $\theta$  using:

**Just mathematics/Math and physical intuition/Neither** (circle one of the choices)

(d) **† Optional:** Calculate  $\vec{v}^2$  (2<sup>+</sup> significant digits) when  $x = 1$  m and  $\dot{x} = 0.4 \frac{m}{s}$ . **Result:** - $\vec{v}^2 = 0.134 \frac{m^2}{s^2}$ 

Hint: Intermediate results are  $y = 2.508$  m,  $\theta = 0.2565$  rad = 14.7°,  $\dot{y} = -0.1595 \frac{\text{m}}{\text{s}}$ ,  $\dot{\theta} = 0.06863 \frac{\text{rad}}{\text{sec}}$ . Hint: Refer to Homework 4.13. Consider using a computational tool, e.g., **M**otion**G**enesis. Stumped? Student/instructor scripts at www.MotionGenesis.com <sup>⇒</sup> Textbooks <sup>⇒</sup> Resources <sup>⇒</sup> Swinging beam.